**[Objectifs](#page-1-0)** 

Information, Calcul, Communication (partie programmation) : Entrées / Sorties

Jean-Cédric Chappelier

Laboratoire d'Intelligence Artificielle Faculté I&C

©EPFL 2021 Jean-Cédric Chappelier & Jamila Sam<br>**DDD** 

Information, Calcul, Communication (partie programmation) – Entrées/sorties – 1 / 7

#### **[Objectifs](#page-1-0)**

### <span id="page-1-0"></span>**Rappel du calendrier**

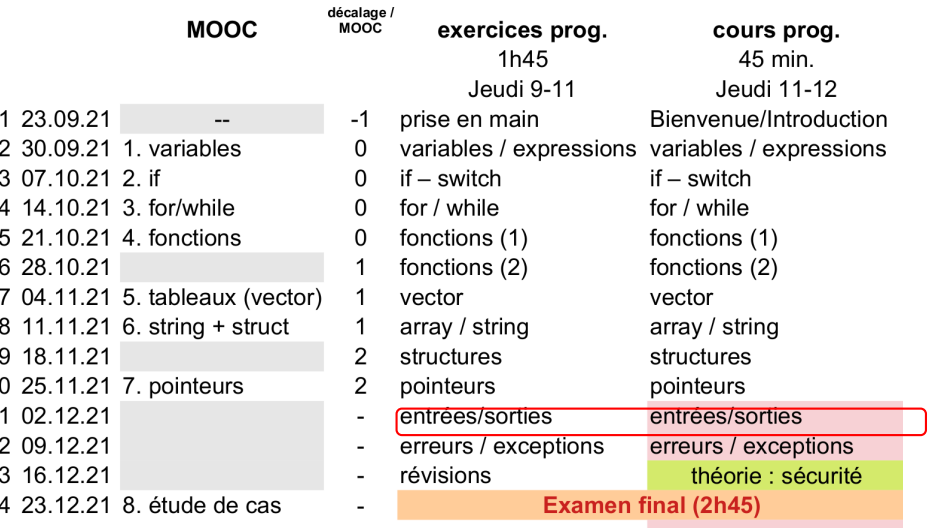

(ne sont pas sur le MOOC)

Information, Calcul, Communication (partie programmation) – Entrées/sorties – 2 / 7

## **Objectifs du cours d'aujourd'hui**

- ▶ Rappels sur les entrées/sorties
- $\blacktriangleright$  Etude de cas

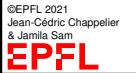

**[Objectifs](#page-1-0)** 

Information, Calcul, Communication (partie programmation) – Entrées/sorties – 3 / 7

### std::cin

#### ▶ >> s'arrête au premier blanc rencontré

▶ utiliser getline(cin, chaine) si nécessaire

- ▶ penser à le faire précéder de cin >> ws;
- $\triangleright$  comprendre la différence entre cin.fail(), cin.clear() et cin.ignore()

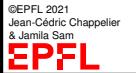

# **Schéma général d'utilisation des flots**

- ▶ **création d'un flot** : **déclaration** d'une variable de ifstream ou ofstream ifstream flot;
- ▶ **lien** de la variable déclarée avec un fichier

```
flot.open("nom");
```

```
ifstream flot("nom");
```
- + **tester la validité** : not flot.fail()
- ▶ **utilisation** de la variable déclarée et liée
	- ▶ s'utilise comme cin ou cout
	- ▶ dans un contexte de test, les opérateurs << et >>, ainsi que getline(), retournent « not flot.fail() »,
	- $\blacktriangleright$  tester la fin du fichier avec  $f$ lot.eof().
- ▶ **fermeture** du flot

©EPFL 2021 Jean-Cédric Chappelier & Jamila Sam

**[Objectifs](#page-1-0)** 

flot.close();

On peut formater ses entrées/sorties :

▶ soit des **manipulateurs** appliqués à l'instruction << (#include <iomanip>) cout << manipulateur << expression << ...

▶ soit des **options de configurations** pour une variable de type ostream flot.setf(ios::option); flot.unsetf(ios::option);

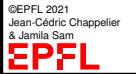

**[Objectifs](#page-1-0)** 

### **Etude de cas**

Dans un fichier texte dont on demande le nom à l'utilisateur, dessiner un « sapin » (par exemple :

> $\hat{ }$  $\overline{\phantom{a}}$ \* \*\*\* \*\*\*\*\* \*\*\* \*\*\*\*\* \*\*\*\*\*\*\* \*\*\*\*\*\*O\*\* \*\*\* \*\*\*\*\* \*\*\*\*\*\*\* \*\*\*\*\*\*O\*\* \*\*\*\*\*\*\*\*\*\*\* \*\*\*\*O\*\*\*O\*\*\*O \*\*\*\*\*\*\*\*\*\*\*\*\*\* \*\*\*\*\*\*\*O\*\*\*\*\*\*O\*\* ##### ##### #####

©EPFL 2021 Jean-Cédric Chappelier & Jamila Sam<br>**Lett<sup>p</sup> P** 

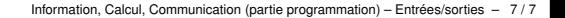